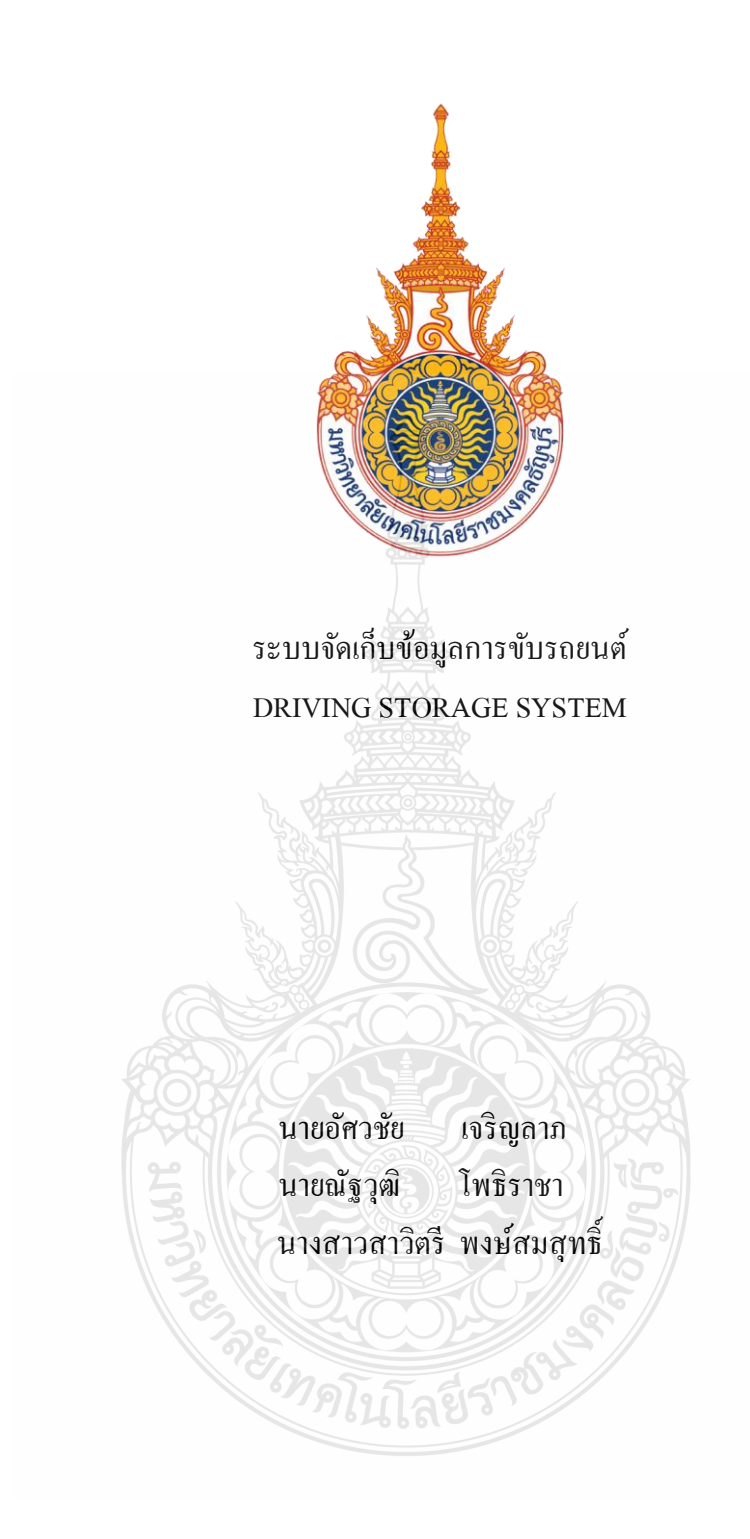

ปริญญานิพนธ์นี้เป็ นส่วนหนึ่งของการศึกษาตามหลักสูตรวิศวกรรมศาสตรบัณฑิต ภาควิชาวิศวกรรมคอมพิวเตอร์ คณะวิศวกรรมศาสตร์ มหาวิทยาลัยเทคโนโลยีราชมงคลธัญบุรี พ.ศ. 2556

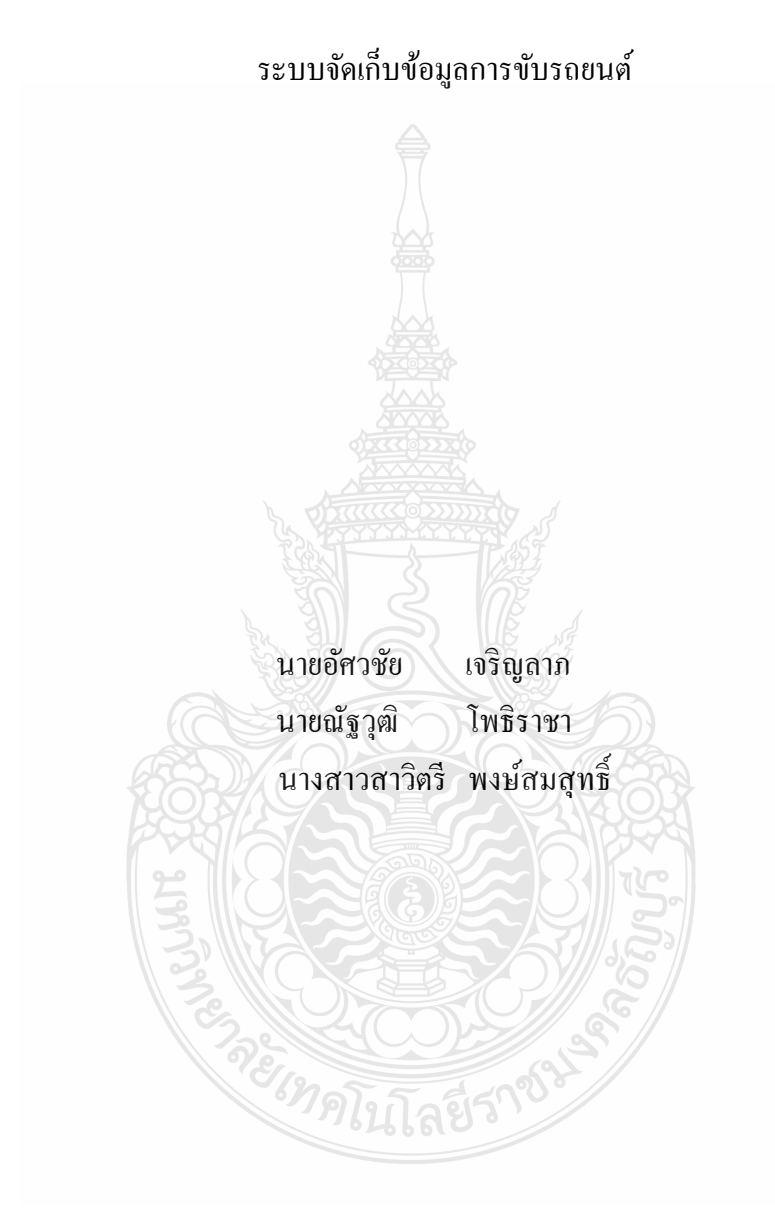

ปริญญานิพนธ์นี้เป็ นส่วนหนึ่งของการศึกษาตามหลักสูตรวิศวกรรมศาสตรบัณฑิต ภาควิชาวิศวกรรมคอมพิวเตอร์ คณะวิศวกรรมศาสตร์ มหาวิทยาลัยเทคโนโลยีราชมงคลธัญบุรี พ.ศ. 2556

#### DRIVING STORAGE SYSTEM

MR. ASSAWACHAI CHAROENLAP MR. NATTHAWUT PHOTHIRACHA

MISS SAWITTREE PONGSOMSUT

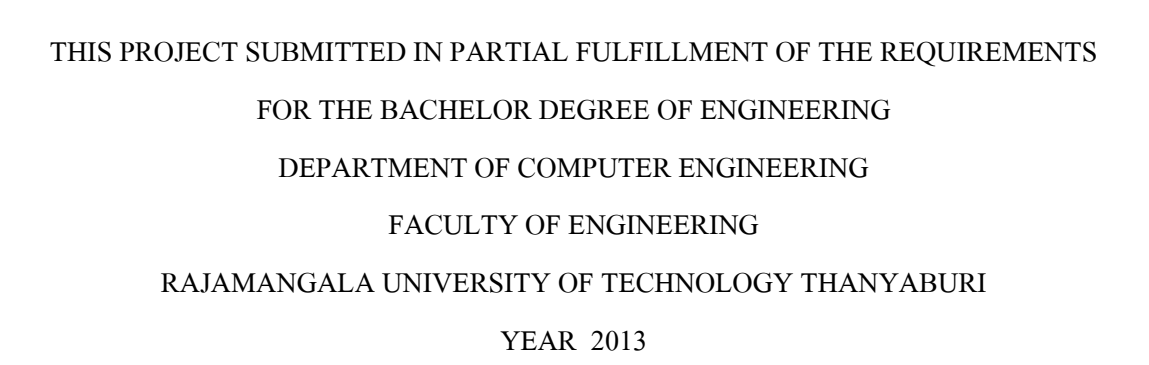

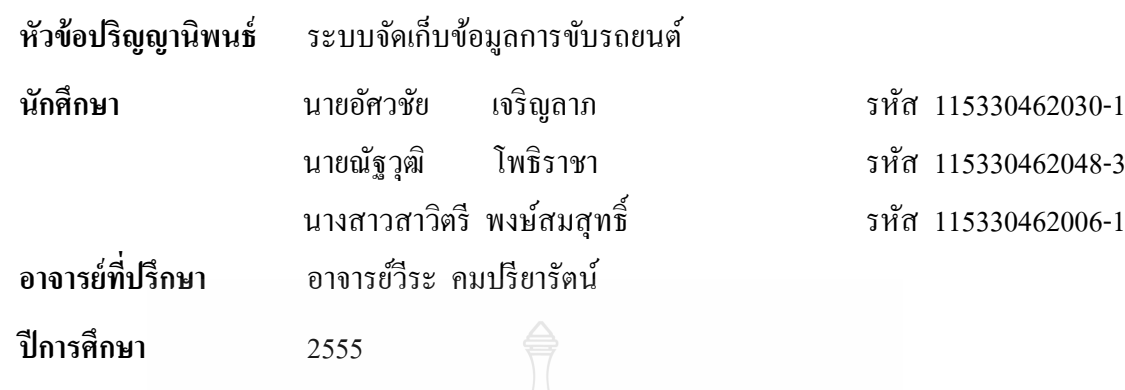

การจราจรบนท้องถนนในปัจจุบัน มีการขับขี่ที่เป็ นอันตรายต่อผู้ใช้ถนนร่วมกนั เนื่องจากผู้ ขับขี่ไม่ปฏิบัติตามกฎจราจร ขับรถเร็วเกินกาหนด โดยเฉพาะรถตู้โดยสารในปัจจุบันที่ขับขี่ด้วย ความเร็ว และมักก่อให้เกิดอุบัติเหตุบ่อยครั้ง ซึ่งเจ้าของสถานีหรือตำรวจไม่สามารถตรวจสอบได้ว่า สาเหตุที่แท้จริงนั้นคืออะไร เนื่องจากไม่มีหลักฐานที่สามารถบันทึกพฤติกรรมการขับขี่ได้

**บทคัดย่อ**

ดังนั้นทางกลุ่มผู้จัดทำ จึงได้คิดแนวทางป้องกันการขับขี่รถยนต์ให้อยู่ในกฎระเบียบและมี ้มารยาท เพื่อทำให้เกิดความเกรงกลัวต่อหลักฐาน โดยการสร้างระบบที่สามารถจัดเก็บพฤติกรรม การขับขี่ยานพาหนะได้โดยอาศัยหลักการเช่นเดียวกบั Black Box บนเครื่องบิน โดยที่สามารถ บันทึกพิกัดจุด ตามระยะเวลาออกมาคำนวณเป็นความเร็วที่เกินกำหนดได้และสามารถที่จะเรียกดู ข้อมูลการขับขี่ของผู้ขับขี่ได้

**ค าส าคัญ** พิกดั Black Box GPS

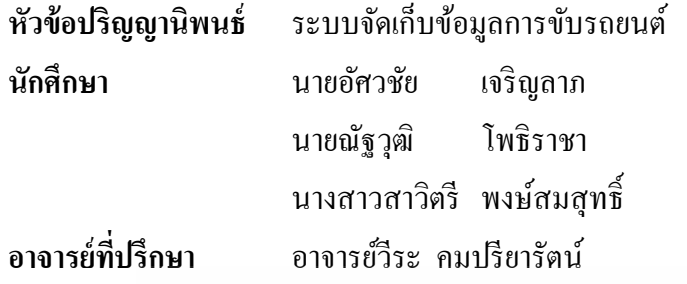

ภาควิชาวิศวกรรมคอมพิวเตอร์ คณะวิศวกรรมศาสตร์ มหาวิทยาลัยเทคโนโลยีราชมงคล ธัญบุรี อนุมัติให้ปริญญานิพนธ์นี้เป็ นส่วนหนึ่งของการศึกษาตามหลักสูตรวิศวกรรมศาสตรบัณฑิต

……………………………………....…….หัวหน้าภาควิชาฯ

(อาจารย์มาโนช ประชา)

**คณะกรรมการสอบปริญญานิพนธ์**

………………………………………...…..ประธานกรรมการ

(อาจารย์สมชาติ หรั่งเจริญ)

………………………………...……..........กรรมการ

(ดร.สุทินัน พรอนุรักษ์)

………………………………..……....…...กรรมการ (อาจารย์พัฒณ์รพี สุนันทพจน์)

……………………………………….....…กรรมการและอาจารย์ที่ปรึกษา

(อาจารย์วีระ คมปรียารัตน์)

ลิขสิทธิ์ของภาควิชาวิศวกรรมคอมพิวเตอร์ คณะวิศวกรรมศาสตร์ มหาวิทยาลัยเทคโนโลยีราชมงคลธัญบุรี

#### **กิตติกรรมประกาศ**

ึการจัดทำปริญญานิพนธ์นี้จะไม่สามารถสำเร็จลุล่วงไปได้ หากไม่ได้รับคำแนะนำ การให้ ้ ความช่วยเหลือ และคำปรึกษาอันเป็นประโยชน์จากท่านอาจารย์วีระ คมปรียารัตน์ ซึ่งเป็นอาจารย์ ที่ปรึกษาปริญญานิพนธ์ต้องขอขอบพระคุณท่านอาจารย์วีระ คมปรียารัตน์ที่กรุณาสละเวลาในการ ให้ค าปรึ กษาและการแก้ไขปัญหาต่างๆ ทั้งในเวลาราชการและนอกเหนือจากเวลาราชการ ้ จนกระทั่งงานสำเร็จลุล่วงใด้ด้วยดี

ี ขอขอบพระคุณท่านอาจารย์วีระชัย แย้มวจี อาจารย์ประจำวิชา ที่ช่วยแนะนำการจัดทำ รูปเล่มปริญญานิพนธ์ให้ถูกต้องตรงตามรูปแบบ ติดตามการจัดท ารูปเล่มปริญญานิพนธ์ และความ คืบหน้าของปริญญานิพนธ์อยูเสมอ ่

สุดท้ายนี้ขอขอบพระคุณครอบครัวและขอบใจเพื่อนๆ กลุ่ม 53346CPE ทุกคนที่คอยให้ กำลังใจและช่วยแนะนำวิธีแก้ไขปัญหา ให้คำปรึกษาในปัญหาต่างๆ จนผู้จัดทำสามารถจัดทำ ปริญญานิพนธ์ส าเร็จลุล่วงไปได้ด้วยดี

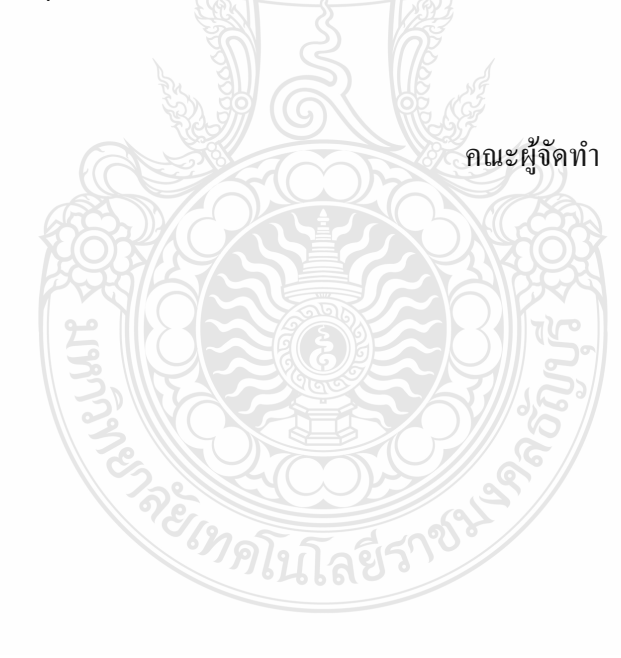

**สารบัญ**

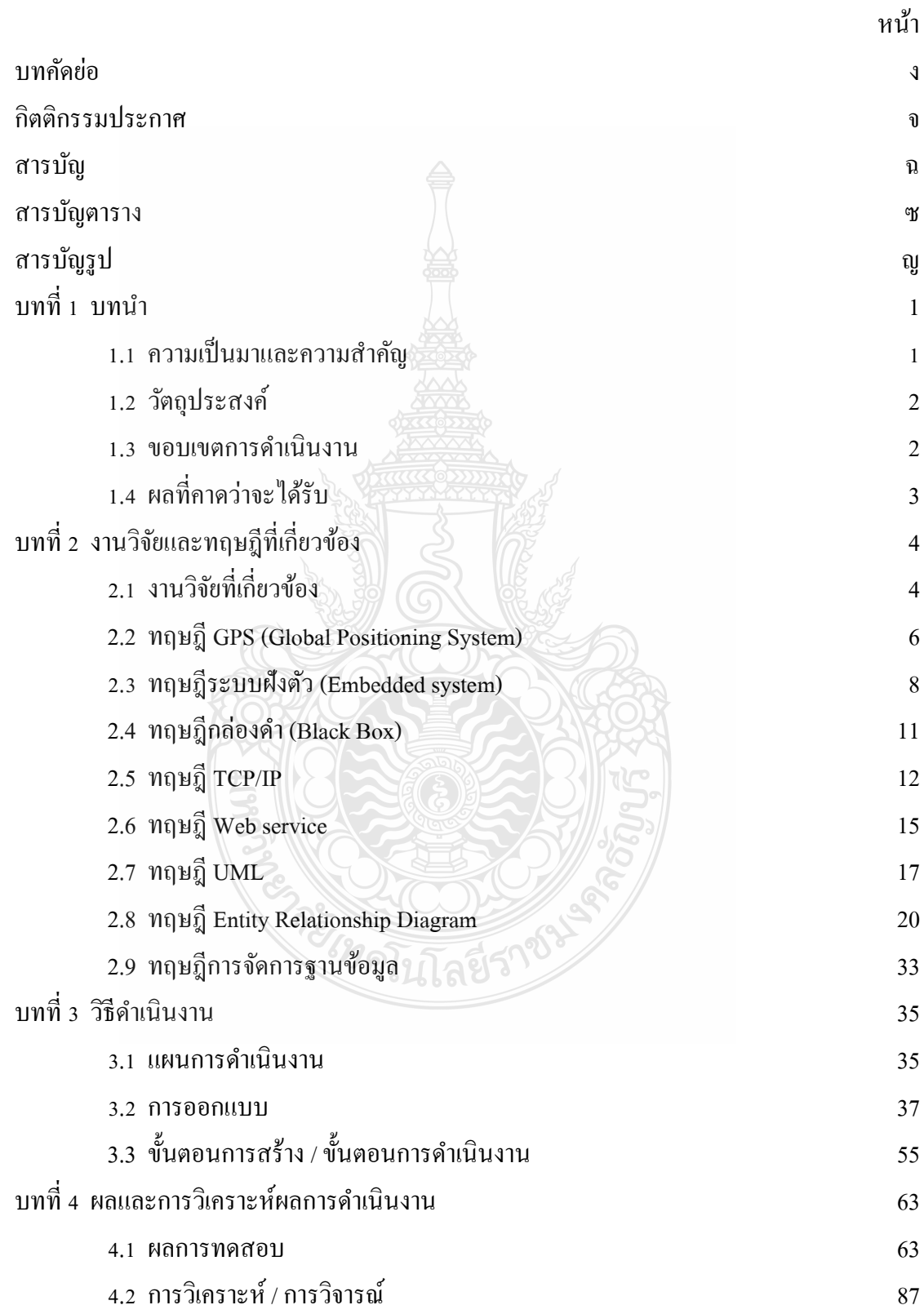

#### **สารบัญ (ต่อ)**

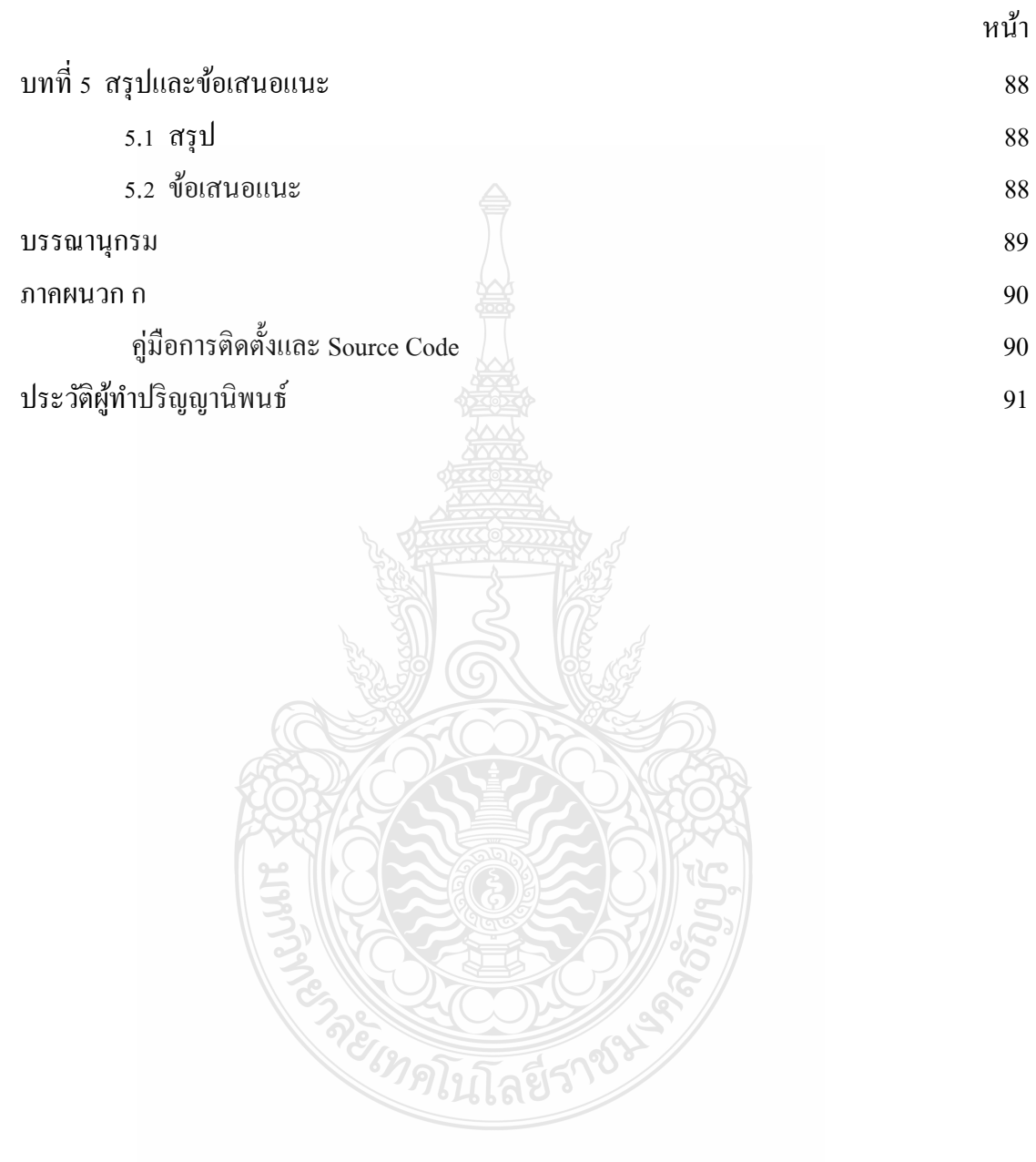

#### **สารบัญตาราง**

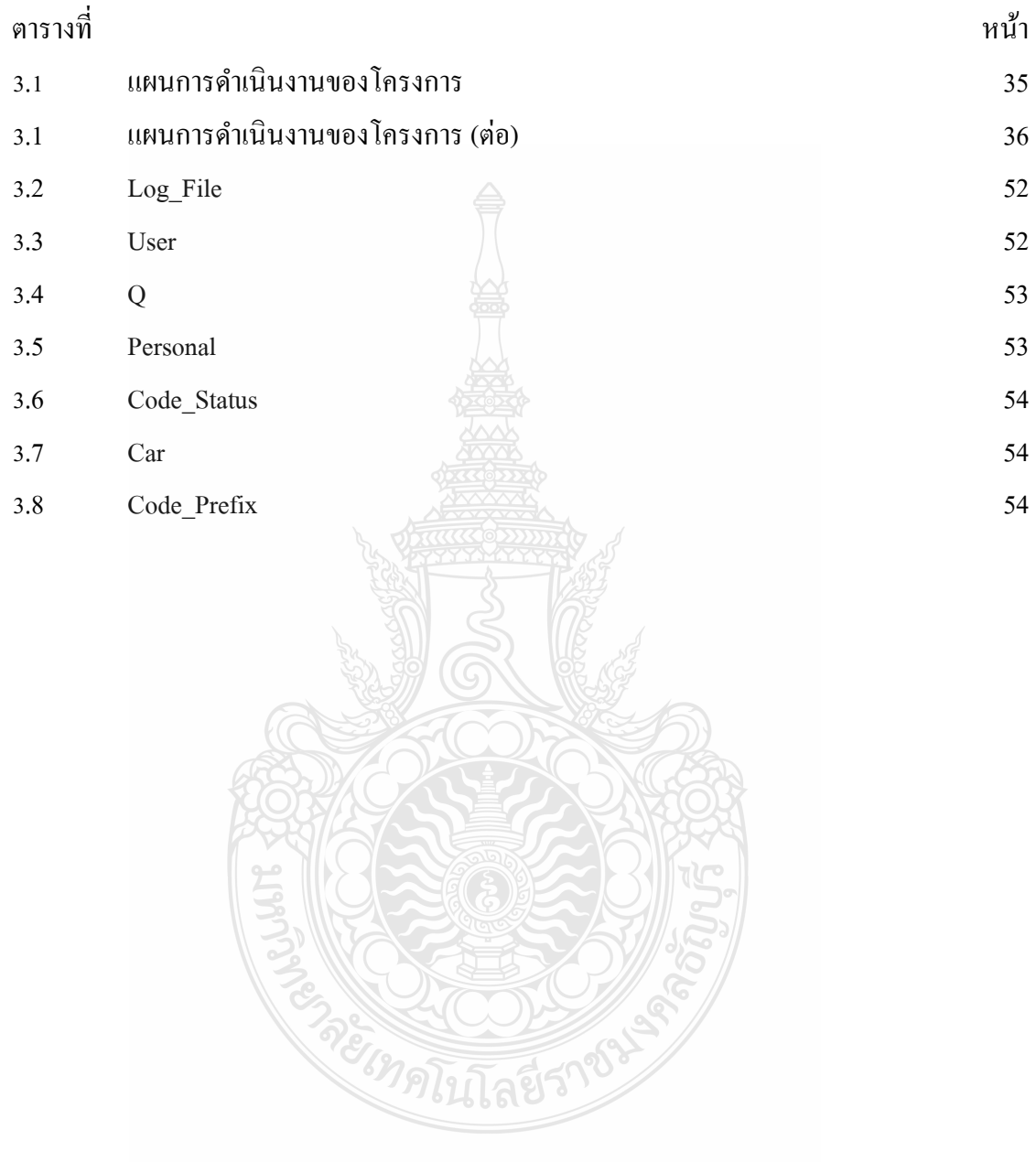

#### **สารบัญรูป**

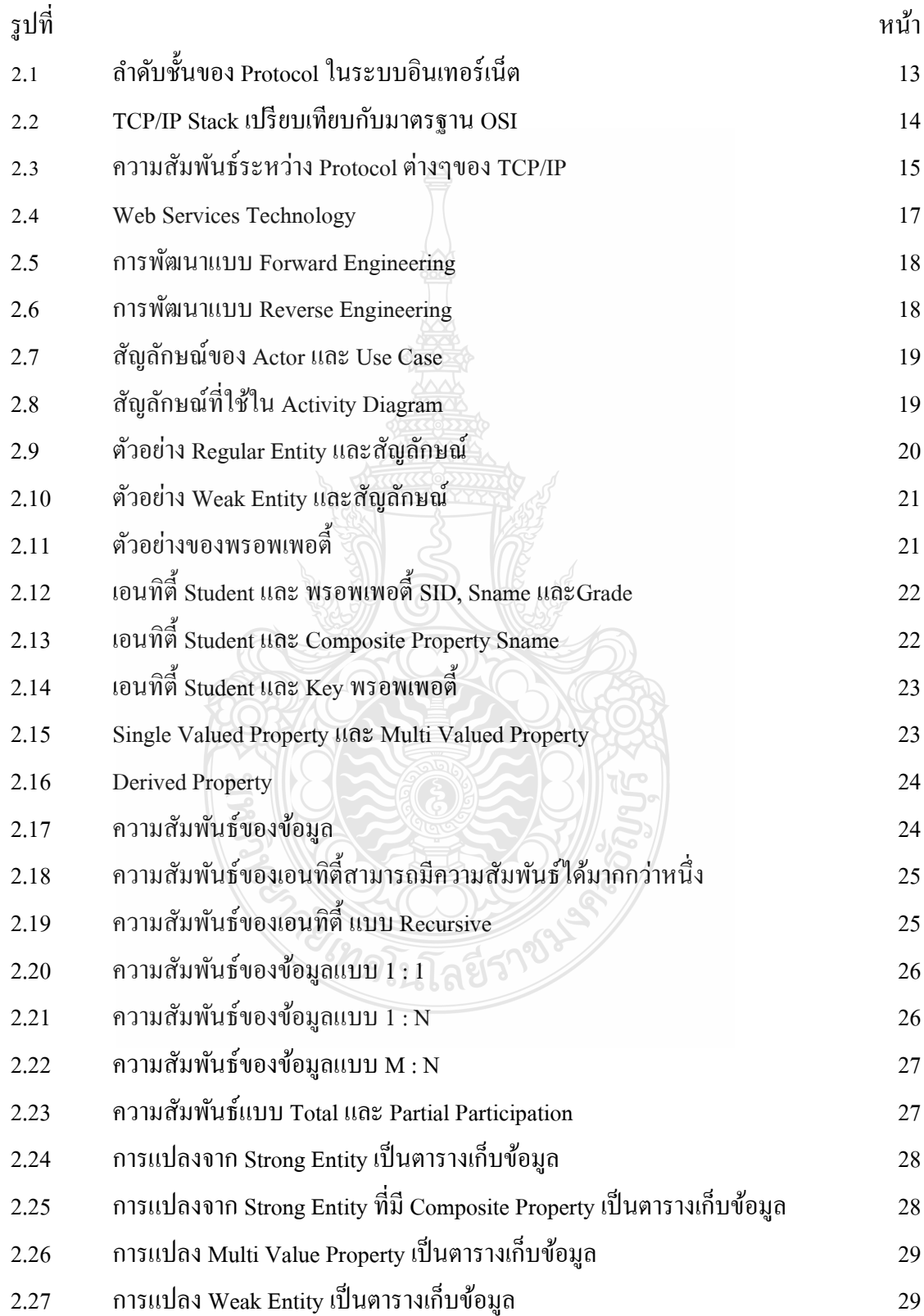

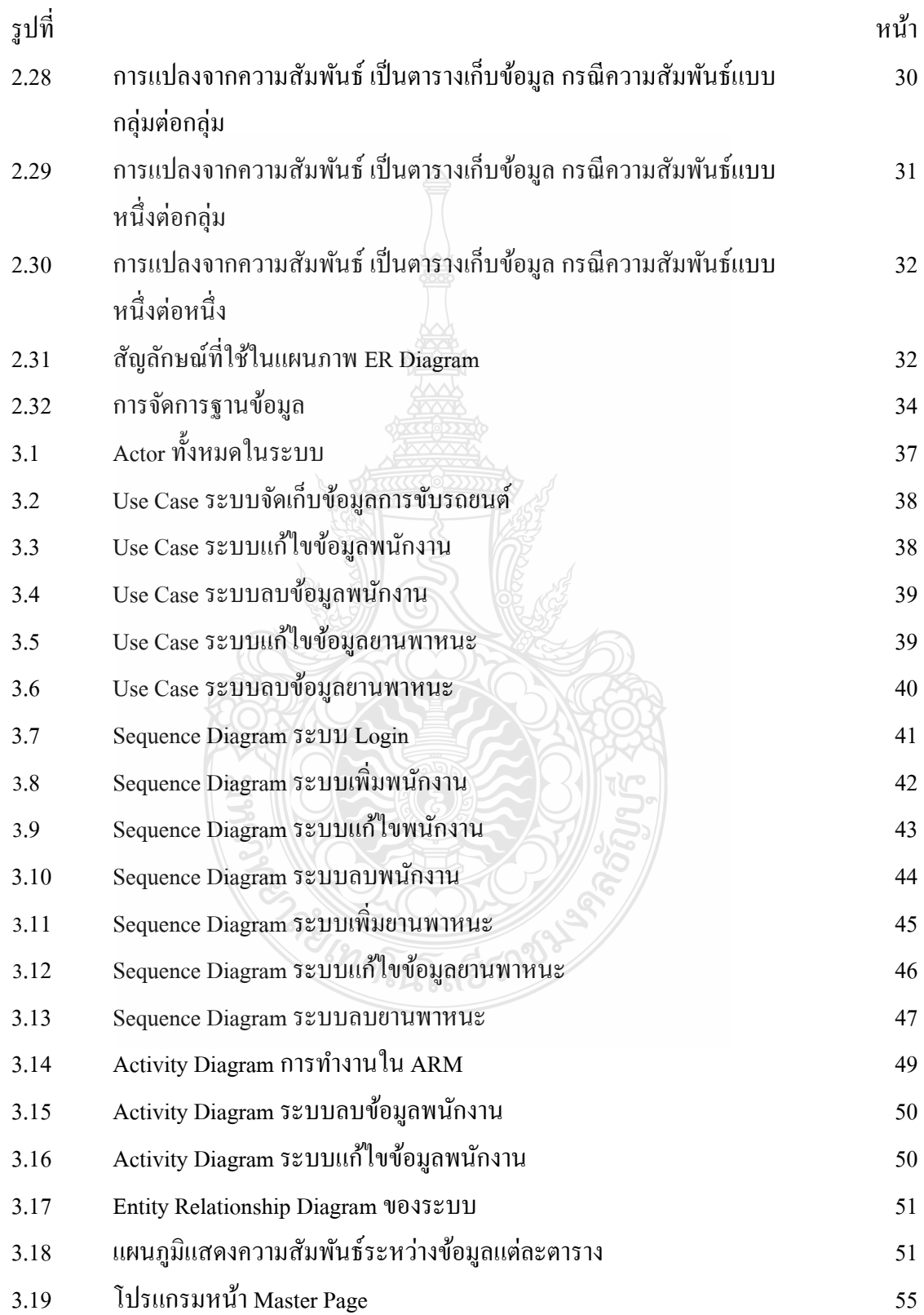

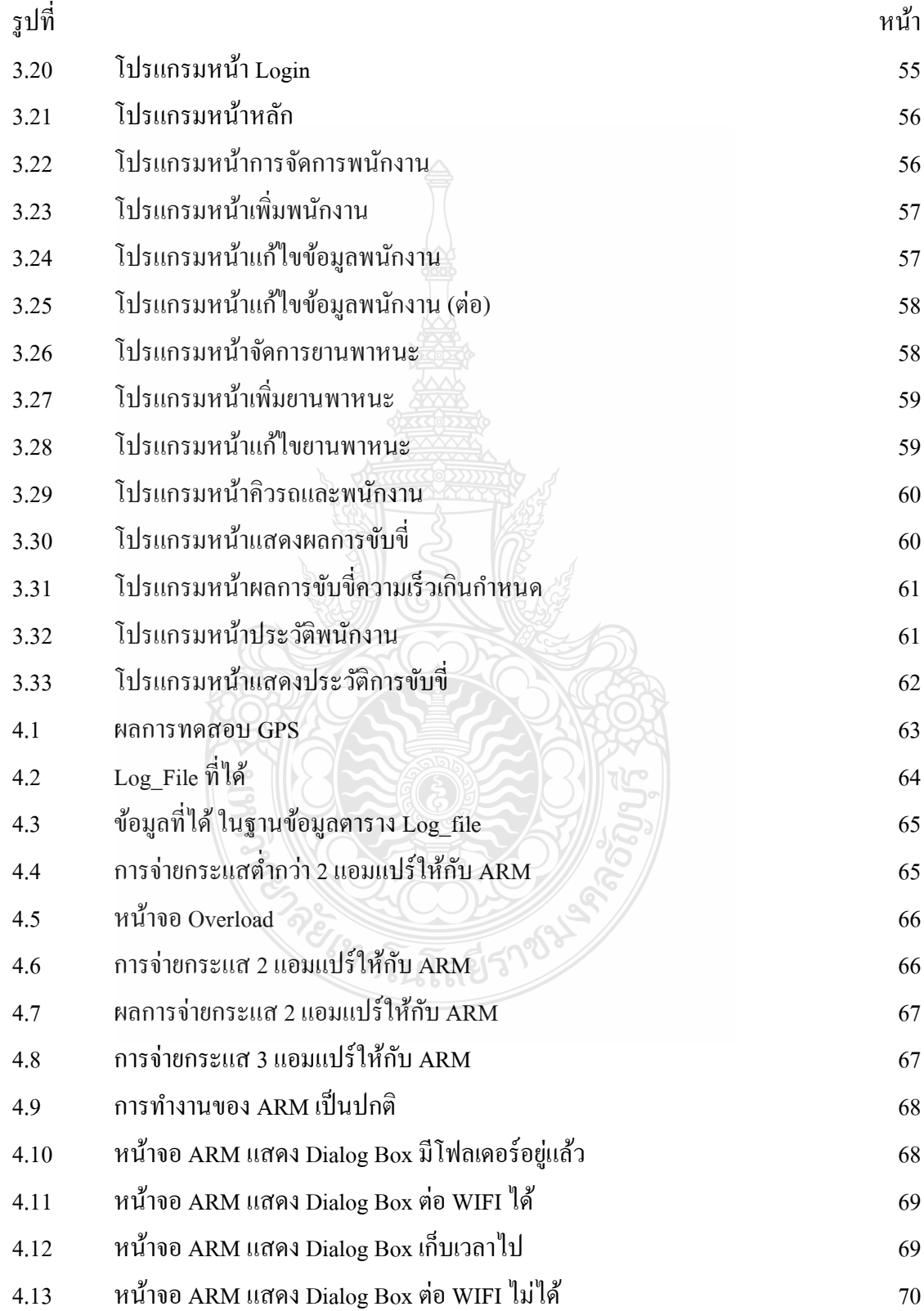

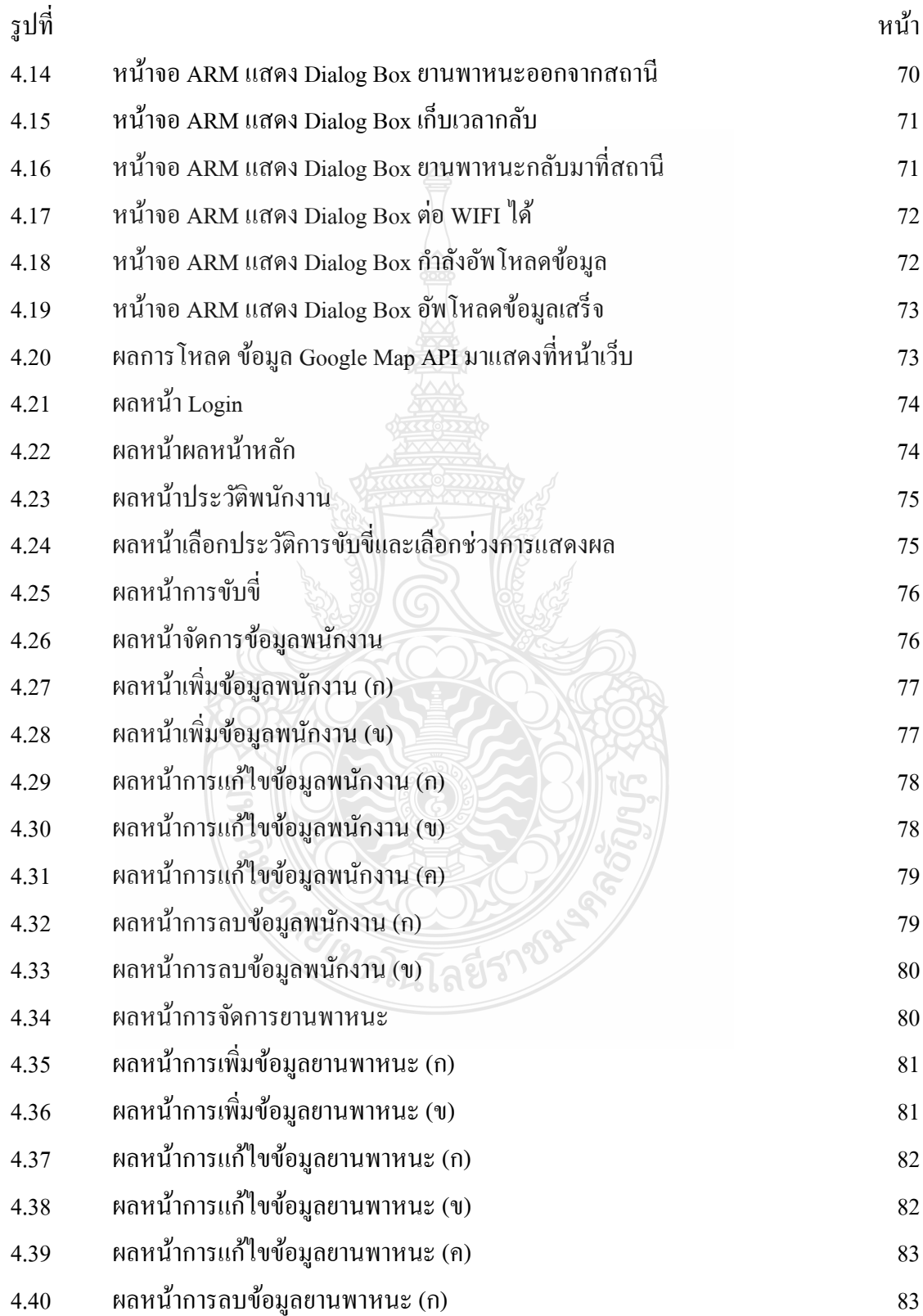

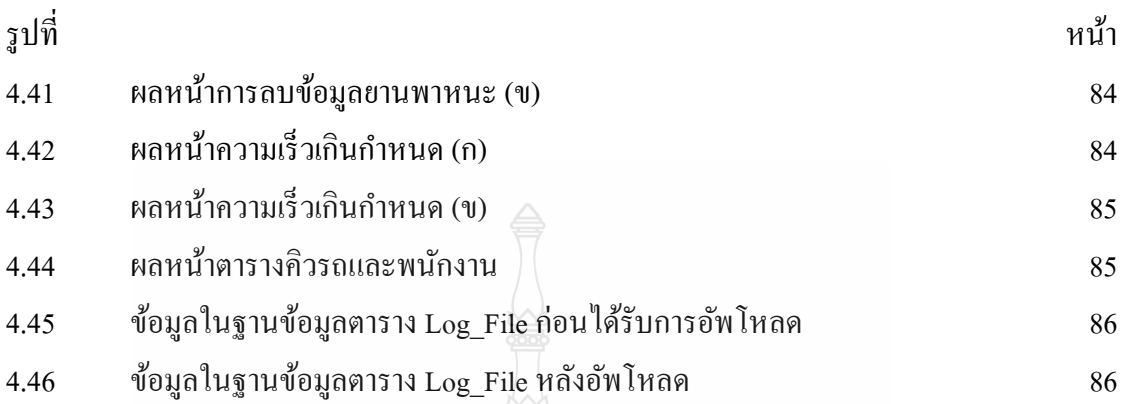

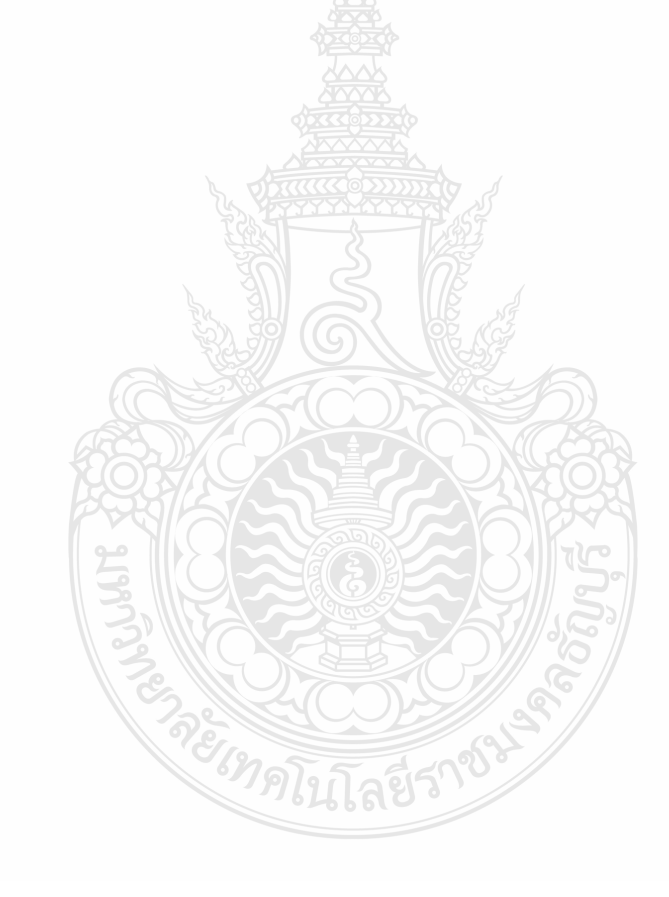